## PRODUCTION VIRTUELLE SUR ÉCRANS LED

# **BACK DROP**

LJOURNAL

#### Repoussez les frontières de la production live !

Voici multiCAM BACKDROP, la solution révolutionnaire pour la production virtuelle sur murs d'écrans LED.

En mettant l'accent sur la simplicité et l'accessibilité, multiCAM BACKDROP est conçu pour les diffuseurs et les studios à la recherche d'une solution intuitive et dynamique pour leur plateau xR.

Dites adieu aux installations complexes et à la configuration fastidieuse, car le multiCAM BACKDROP peut être installé en moins de 30 minutes. Nul besoin de connaissance Unreal Engine pour opérer la solution en conditions d'exploitation.

Repoussez les limites du réel et offrez une immersion sans précédent à vos spectateurs !

**multiCA** 

# **BACK DROP**

#### INSTALLATION FACILE

Pas besoin de formation ou de connaissances spécifiques, nous vous proposons un moyen simple d'installer votre xR Stage... en moins de 30 minutes !

#### FONCTIONNEMENT INTUITIF

Vous gagnez du temps non seulement pour la configuration, mais aussi pour l'utilisation. Importez vos décors virtuelles comme vous le feriez pour un fichier vidéo.

#### CONTENU INTÉRACTIF

Bénéficiez d'une interface Web pour contrôler les environnements et interactions depuis tout appareil du réseau !

#### RENDU PUISSANT

L'intégration Unreal de BACKDROP offre un gain de performance de 30% par rapport aux autres solutions du marché.

#### CONÇU POUR LA PRODUCTION

BACKDROP est pensé pour la commutation live en multicaméras. Un seul serveur est nécessaire, quel que soit le nombre de caméras utilisées dans votre configuration de captation live.

#### À PRIX ATTRACTIF

BACKDROP est une solution clé en main (logiciel+matériel) offrant la dernière génération de cartes graphiques pour moins de 20 000 euros.

## INSTALLATION FACILE

BACKDROP propose des modèles pour vous permettre de créer rapidement et facilement votre configuration de volume LED.

Il vous suffit de choisir le type d'installation (Cube, Cyclorama, etc.), le type de panneaux et la taille du volume led.

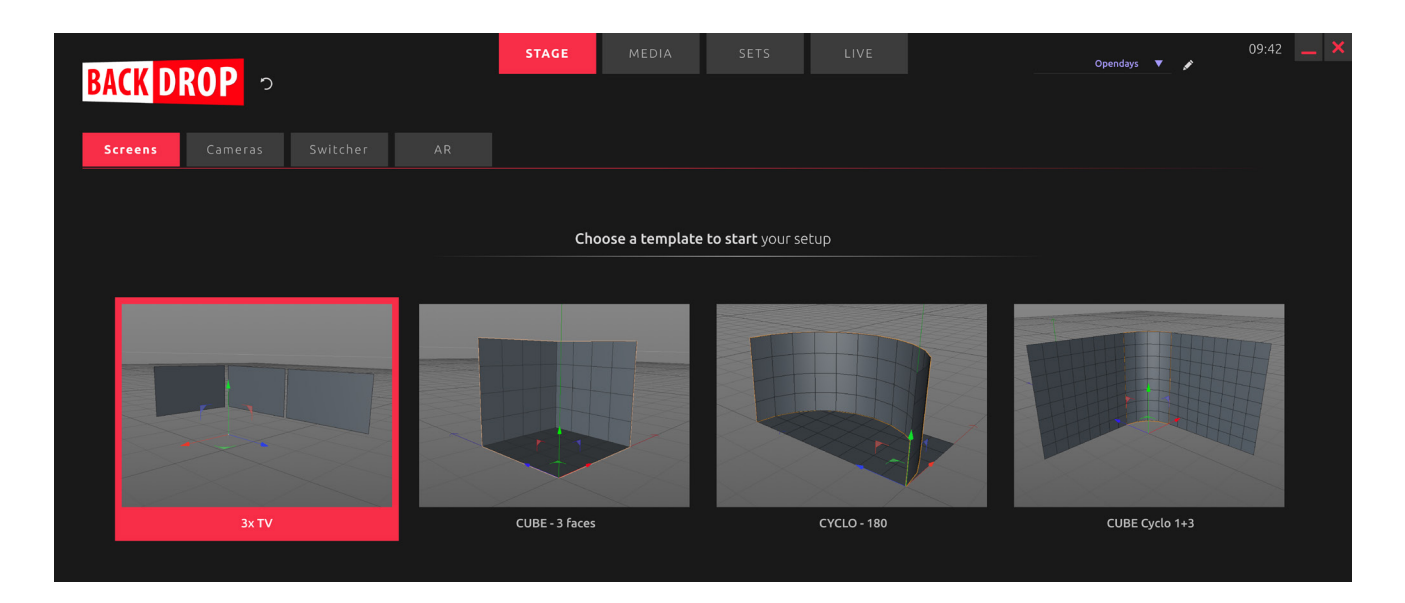

L'application «BACKDROP Launcher» vous permet d'ajouter facilement des caméras trackées (Free-D ou Stype).

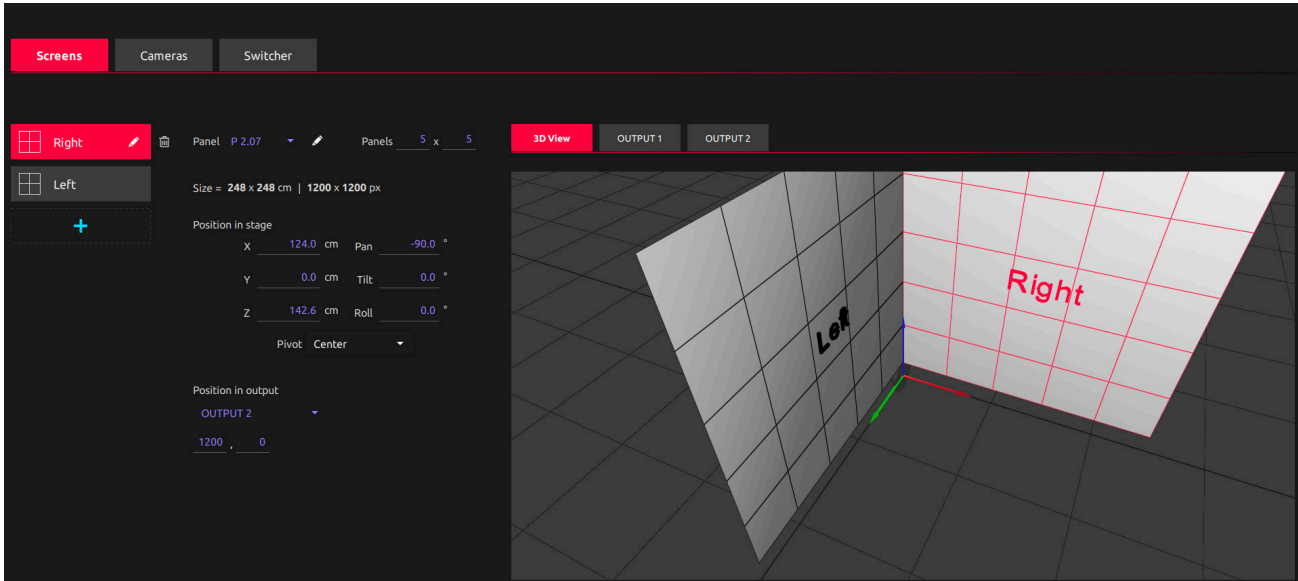

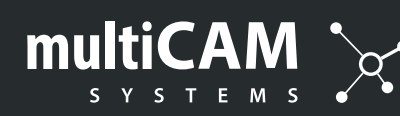

## CONTENU INTÉRACTIF

BACKDROP Remote vous donne le contrôle total sur le décor et ses objets interractifs (widgets).

Complètement personnalisable, cette webapp peut être utilisée sur tous types d'appareils : ordinateur, tablette, smartphone.

L'ensemble des interactions logicielles sont exposées en OSC ce qui permet une intégration facile avec des contrôleurs tels que le Streamdeck.

Nul besoin de compétences graphiques, la télécommande offre une abstraction complète de la scène Unreal. C'est lors de la conception graphique que sont définies les interactivités à exposer aux télécommandes.

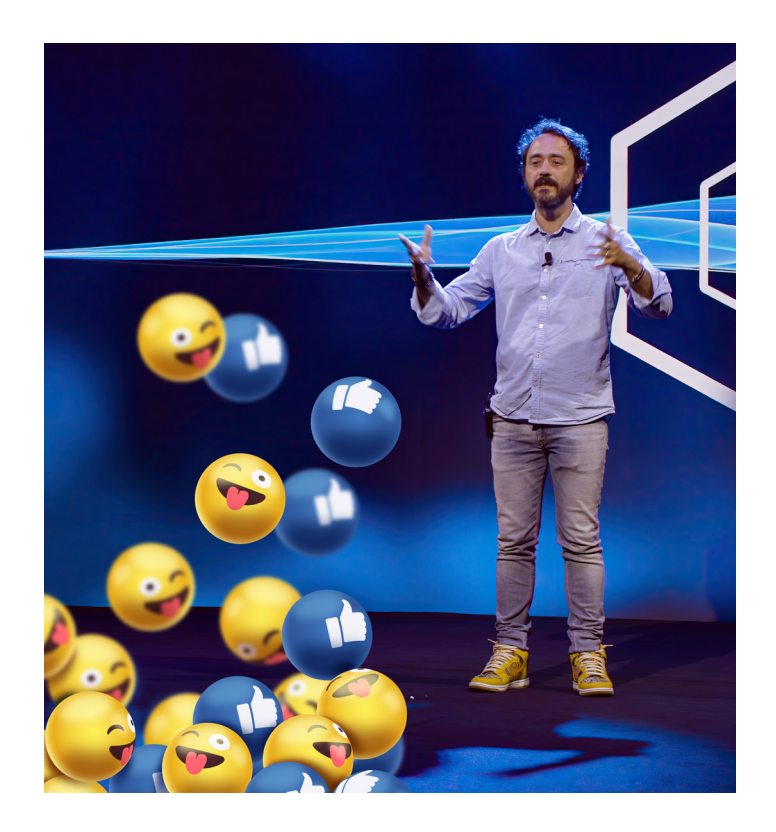

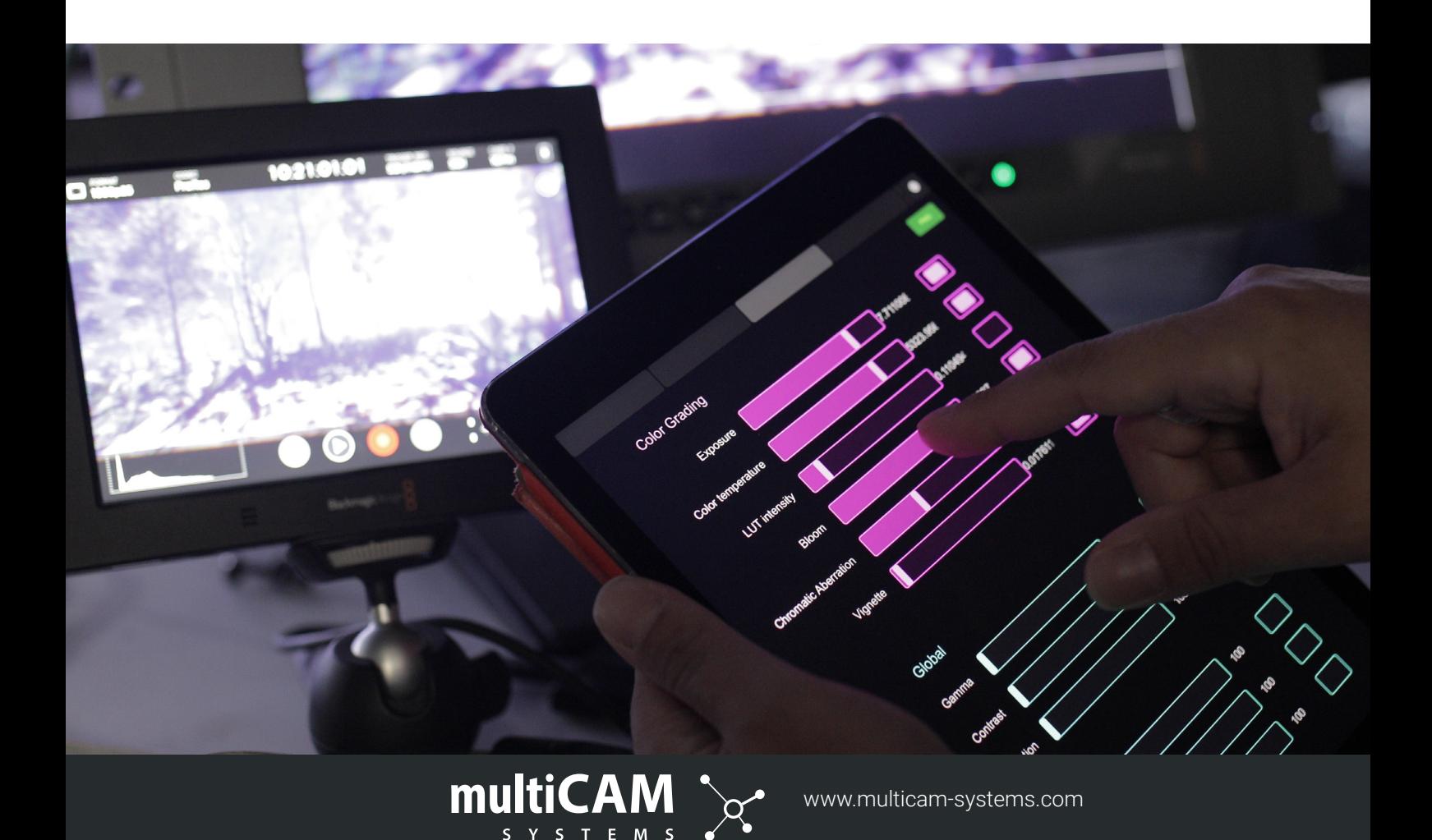

## CARACTÉRISTIQUES PRINCIPALES (BACKDROP PRO)

- Assistant de configuration simplifée
- Integration **multicaméra** (Blackmagic ou GPIO)
- Interface web de contrôle à distance
- Entrées/sorties NDI et SDI
- Réalité Augmentée
- Plugin d'interactions Unreal Engine
- Jusqu'à 3 sorties 4K
- Acquisition et contrôle des médias
- Écrans virtuels et virtual layers
- Repères et séquençage
- Contenu 2D, 2.5D, 3D et AR
- Génération de décors 2.5D en IA

La solution BACKDROP comprend un serveur 4RU extrêmement puissant :

- Intel Xeon 6-core 32GB RAM
- Carte graphique Quadro RTX A6000
- SDI 4x entrées/sorties SDI 4K (BMD Decklink SDI 8 Pro)
- 500GB SSD drive dédié aux données

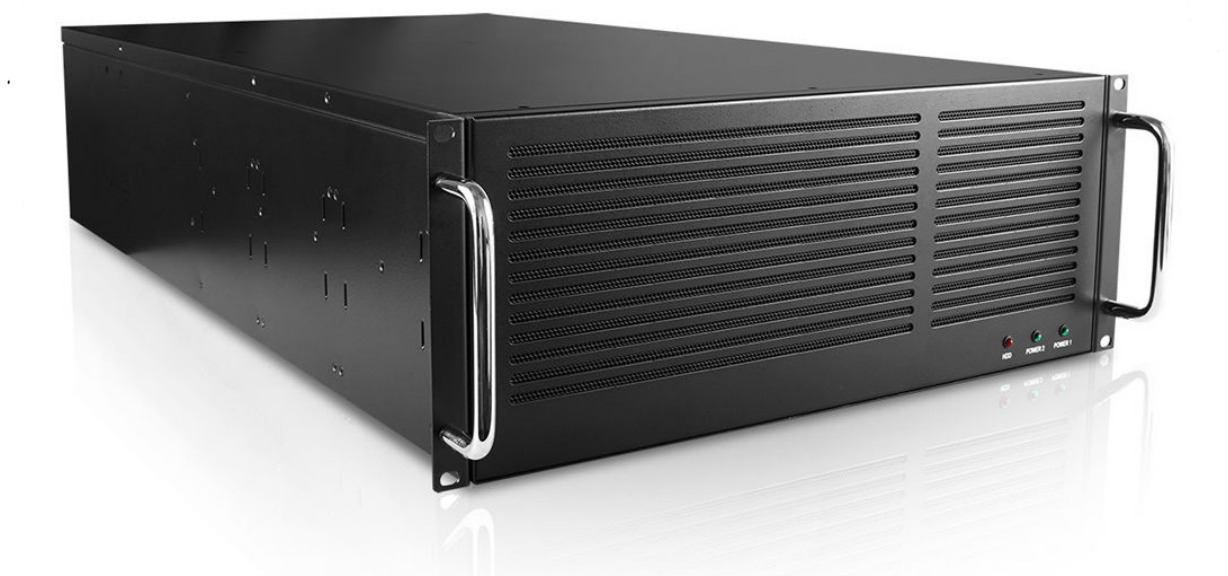

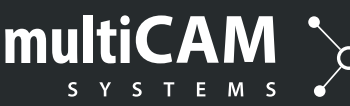

## CASE STUDY

## arte

La chaîne TV franco-allemande «ARTE» s'est orientée vers le multiCAM BACKDROP pour le tournage de leur quotidienne, depuis un studio XR dédié.

Grâce à un système de séquençage efficace pour une exploitation simple et rapide, l'opérateur a besoin de seulement 30 minutes pour préparer l'émission.

Le contenu est créé directement dans le logiciel BACKDROP Launcher et consiste en des éléments de motion design 2D placés dans l'espace à l'aide des fonctions V-Screens® et V-Layers®.

Trois caméras installées sur des systèmes robotiques de la gamme SPIRIT permettent de reproduire les effets de parallaxe (2.5D) et de perspective du décor, ce qui donne des contenus immersifs et saississants.

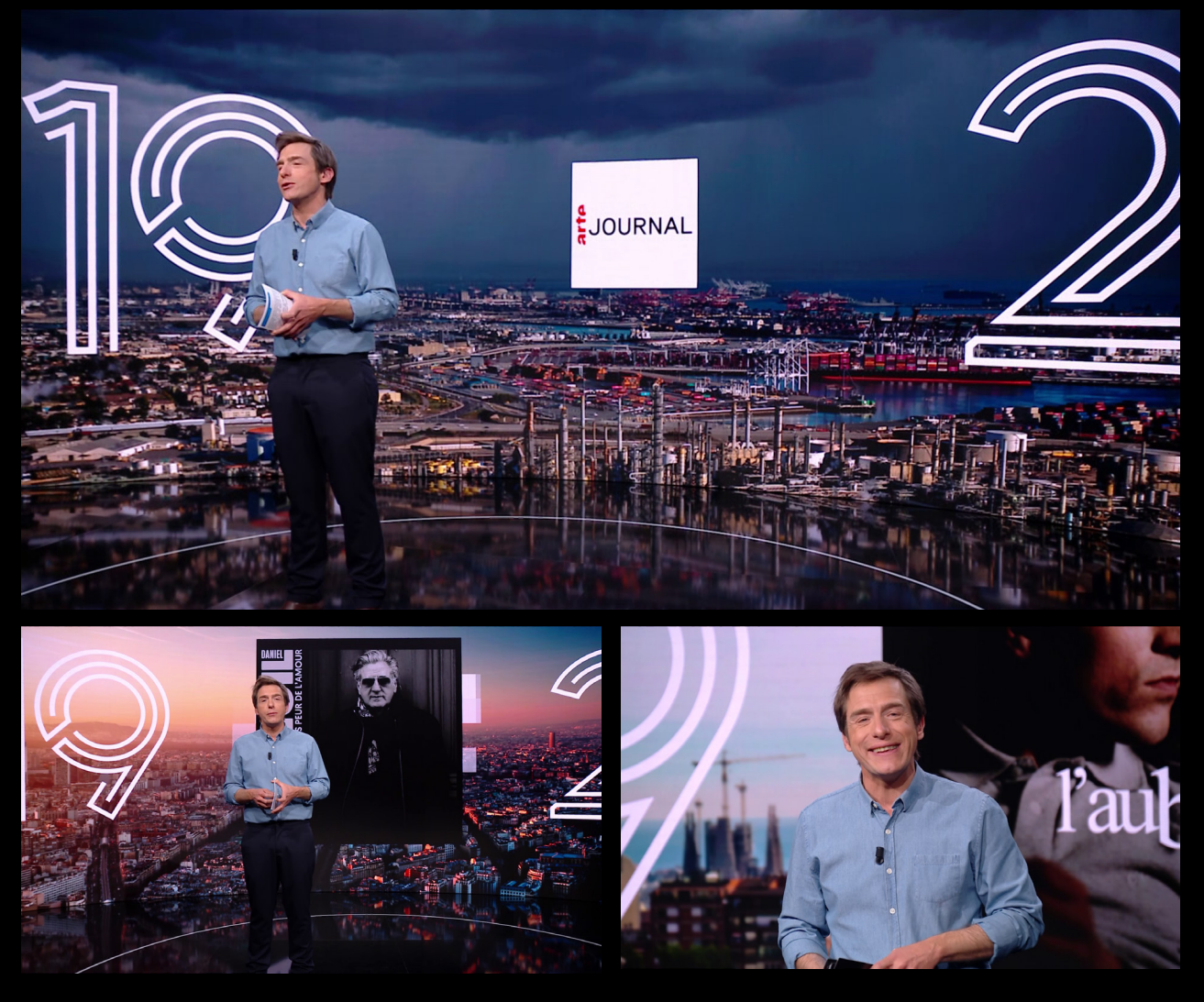

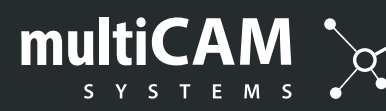

### CASE STUDY

## **Mediawan**

Le groupe média français MEDIAWAN a choisi la solution BACKDROP afin de produire une série humoristique format court pour la télévision.

Cette série propose une interprétation fantaisiste de l'histoire d'Adam et Ève, avec des interactions entre les personnages et une représentation de Dieu par le biais d'un halo de lumière et d'une voix off. Le décor a été méticuleusement arrangé par l'équipe de conception de la production pour mettre en valeur la végétation naturelle au premier plan. Alors que, l'arrière plan du jardin d'Eden a été réalisée à l'aide d'Unreal Engine.

Il s'agit d'un exemple intéressant de l'utilisation des techniques de production virtuelle dans le contexte de production d'une fiction, avec une intégration du réel et du virtuel pour un résultat époustouflant, qui brouille la frontière entre la réalité et le monde virtuel. En exploitant les outils de Backdrop, les transitions fluides entre les différents environnements et le passage du jour à la nuit n'ont pris qu'une seconde à réaliser.

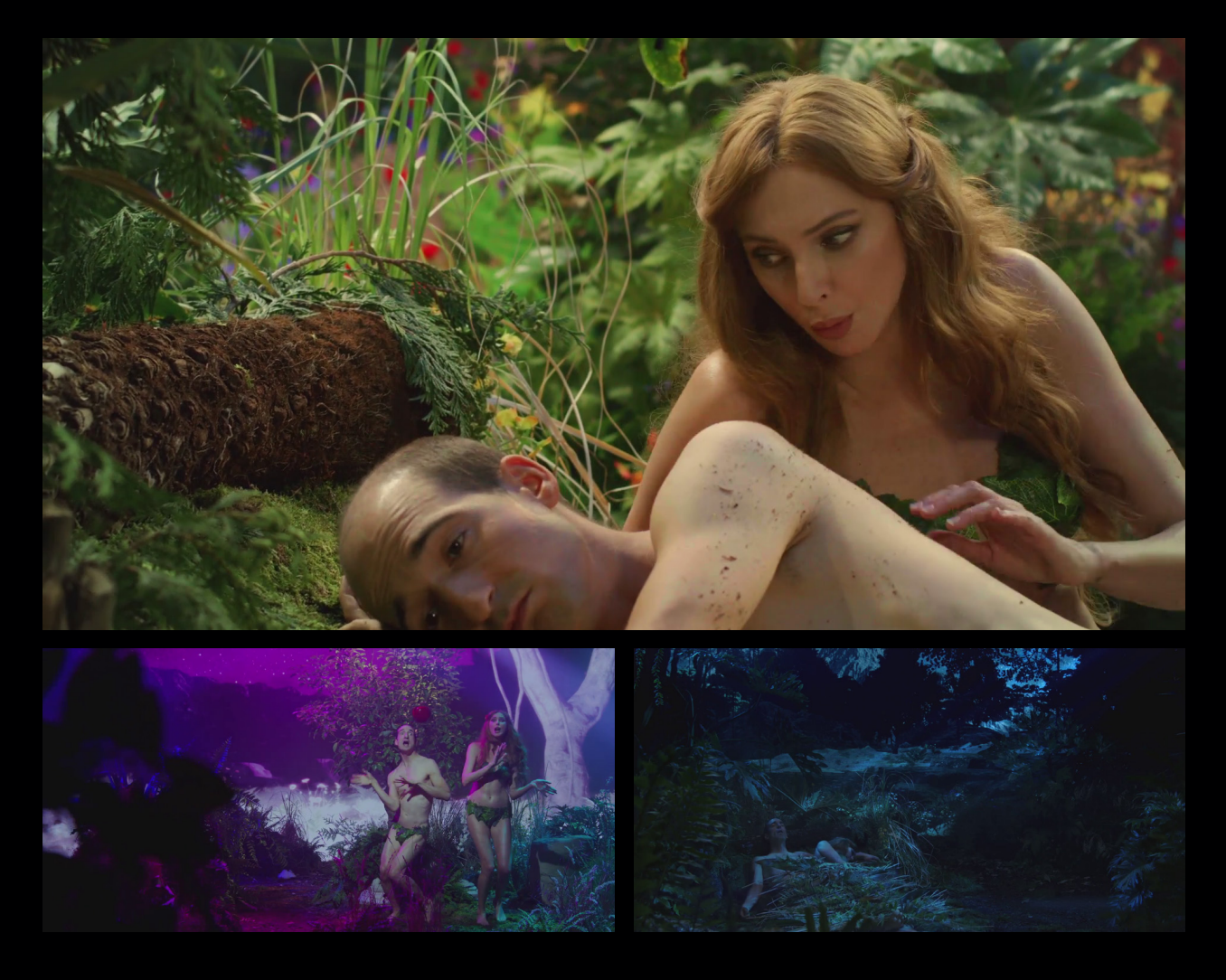

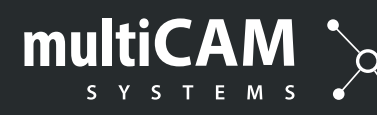

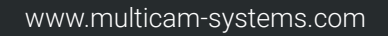

### PRODUCTION VIRTUELLE SUR MUR LEDS

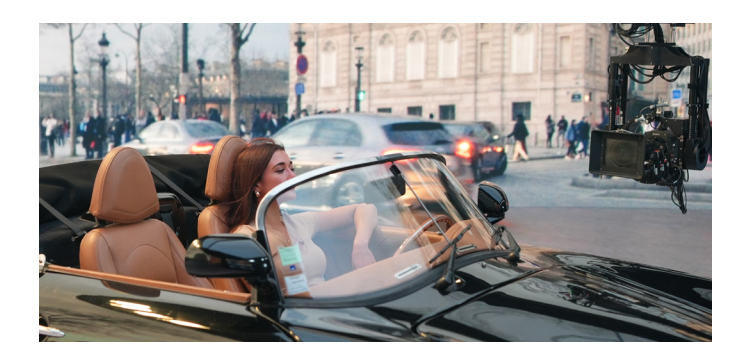

Notre solution permet de projeter un monde virtuel sur des écrans LED, du point de vue de la caméra. La caméra filme le personnage directement devant le décor, ce qui est plus intéressant que de tourner sur fond vert pour différentes raisons.

#### CONTENU IMMERSIF

BACKDROP propose quatre façons d'intégrer votre contenu, en fonction du type de production et des ressources à votre disposition pour le créer.

2D

Il est facile à créer. Il peut s'agir de n'importe quel contenu pré-rendu, de séquences réelles telles que des pelures ou des stockshots. Il peut aussi s'agir de motion design pour des arrière-plans abstraits.

Vous pouvez importer des images (PNG, JPG) et des vidéos (MP4, QT HAP) et assemblez vos médias avec des calques 2D.

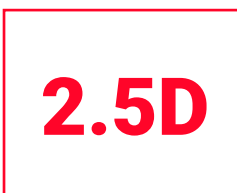

Donnez de la profondeur à vos medias 2D en le plaçant dans des calques 3D ou en générant de la profondeur grâce à nos algorithmes IA.

Il n'y a pas besoin d'avoir des connaissance dans Unreal Engine pour que le résultat soit vraiment immersif.

3D

On parle ici d'environnement Unreal Engine. Votre studio graphic en charge de la création vous livre un fichier unique (PAK) qui contient tout l'environnement et les interactivités.

Il suffit de l'importer dans BACKDROP et de le lancer !

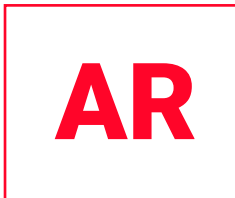

Ajoutez du contenu 3D en plus ! Placez vos objets virtuels en avantplan pour apporter une couche supplémentaire, quelque soit le contenu projeté en arrière-plan (2D, 2.5D ou 3D).

Il peut s'agir d'un V-screen ou d'une ressource Unreal Engine.

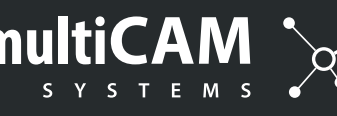

## FOCUS SUR LE 2.5D

BACKDROP offre une fonctionnalité unique : V-Screens®. Vous pouvez créer des couches 3D et les placer facilement dans votre espace.

Assignez-lui n'importe quel contenu 2D (images ou vidéos) et obtenez un bel effet de parallaxe sans aucun travail technique grâce à l'utilisation de la 3D.

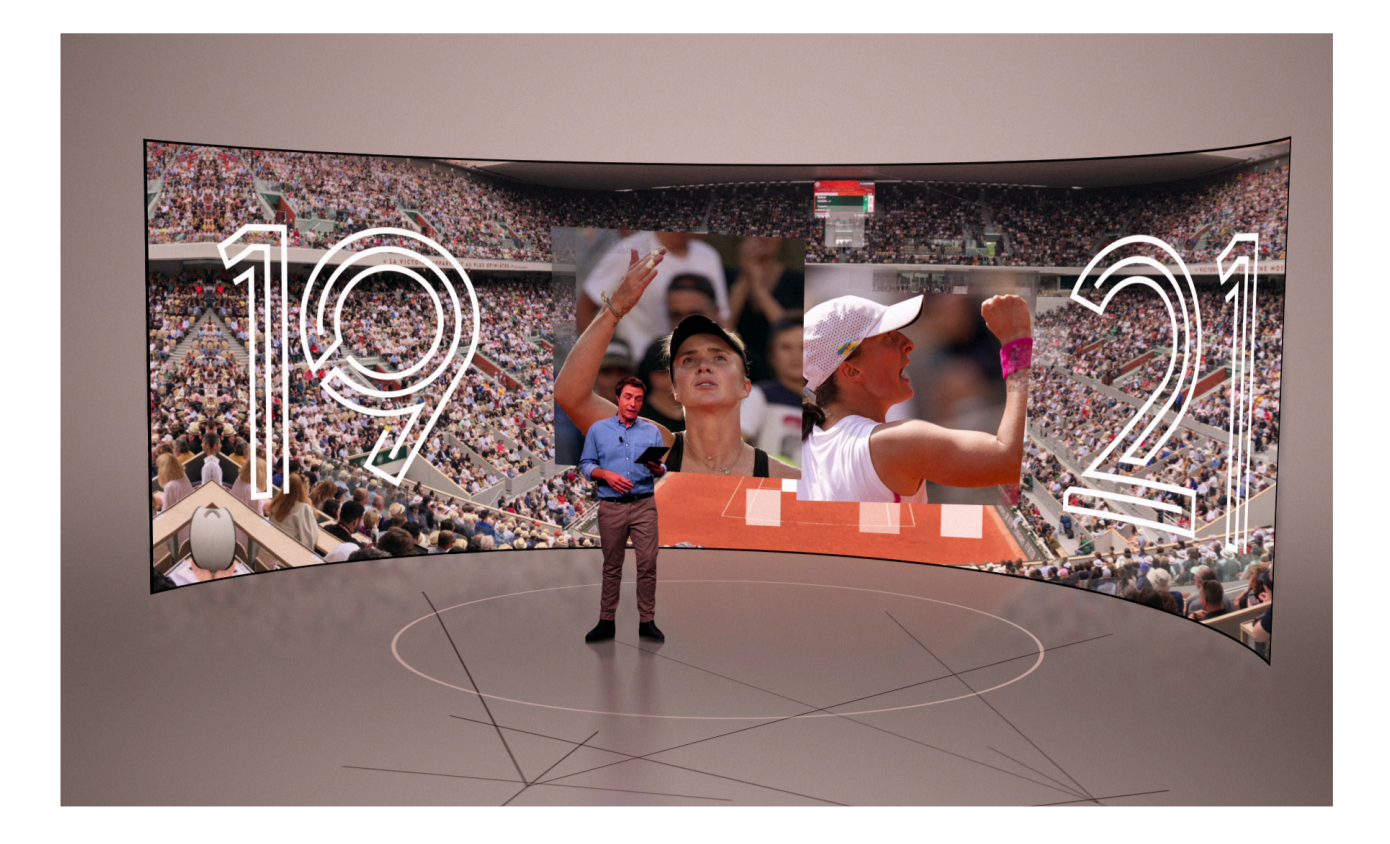

Calque 3 (arrière) Panorama Calque 2 (milieu) Illustration Calque 1 (avant) Logo

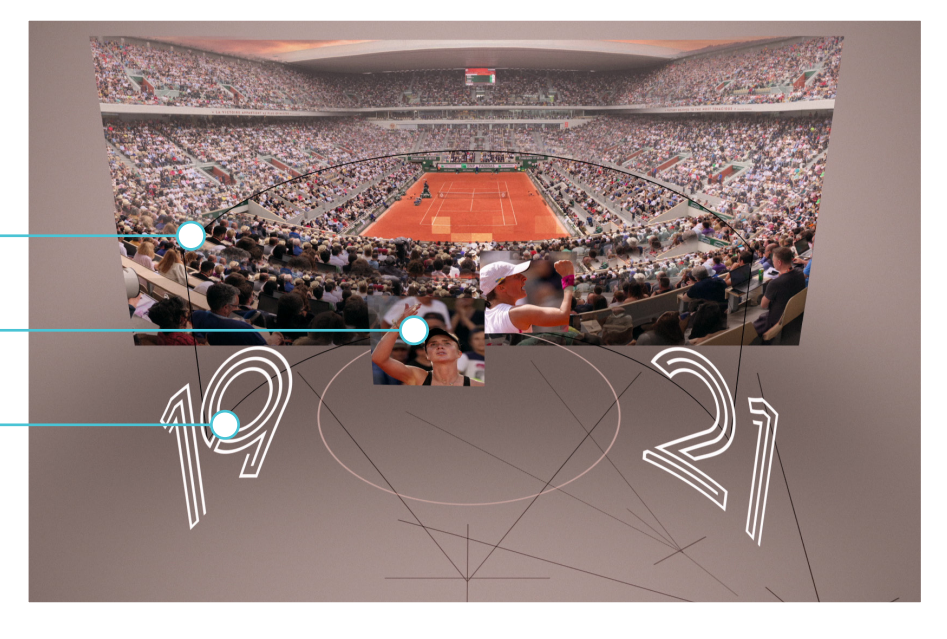

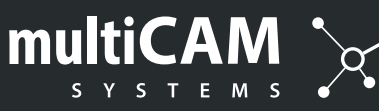

## MULTICAMERA WORKFLOW

Dans le cadre d'une production live, vous pouvez commuter entre les caméras. BACKDROP gère les délais pour une commutation fluide, de sorte que l'arrière-plan virtuel corresponde à l'angle de la caméra.

#### **Besoins techniques**

Genlock: Tous les équipements doivent être synchronisés sur la même entrée de base : Processeur LED, caméras, tracking, commutateur vidéo, serveur BACKDROP.

Mur LED : Les panneaux LED doivent être synchronisés avec un taux de rafraîchissement élevé (6400Hz-7860Hz).

Cameras : Elles doivent fournir le même délai pour le signal de sortie et disposer d'un Global Shutter.

#### **Commutateur vidéo**

BACKDROP est intégré avec le protocol Blackmagic ATEM. Pour d'autres commutateurs vidéo, une intégration avec le GPIO doit être réalisée.

La commutation s'effectue sur le commutateur vidéo luimême, de sorte qu'aucun délai supplémentaire n'est ajouté au workflow. Le nombre maximum de caméras à utiliser est défini par le modèle de régie.

Un seul serveur BACKDROP suffit, quelque soit le nombre de caméras utilisées sur le plateau !

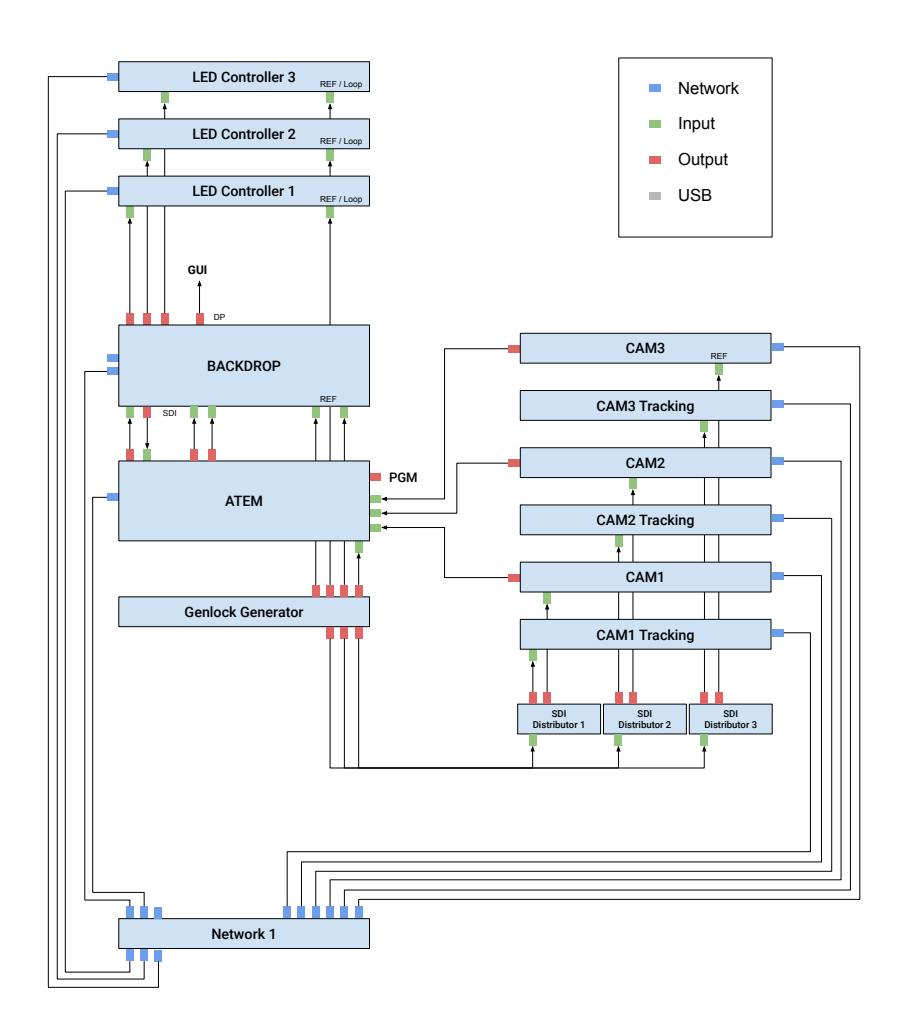

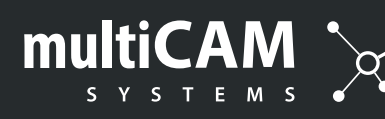

#### Quelles sont les versions BACKDROP disponibles ?

BACKDROP Lite est livré avec une carte graphique RTX 3090. Les sorties graphiques n'étant pas synchronisées, la réalisation multicaméra ou la diffusion dans un mur de résolution supérieure à 4K ne fonctionnera pas correctement. Mais elle peut être utilisée pour n'importe quelle configuration de réalité augmentée monocaméra ou diffusion 2D sur écrans séparés.

BACKDROP Pro est livré avec une carte graphique Quadro A6000 qui supporte le multicaméra et jusqu'à 3 sorties 4K synchronisées. Une extension hardware permet d'atteindre jusqu'à 4 sorties 4K.

BACKDROP Radio fonctionne exclusivement avec les téléviseurs et les moniteurs, pour afficher la signalisation numérique synchronisée avec la diffusion radio via la solution multiCAM RADIO.

#### Est-ce facile d'importer des sets virtuels ?

Avec le système de PAK des décors Unreal Engine, importer un environnement virtuel est aussi simple que d'importer une vidéo. Les interactivités sont exposées directement dans l'outil.

Des sets virtuels sont rassemblés dans un seul et même dossier. Avec BACKDROP UI, vous avez juste à ajouter votre nouveau « Set » et importer votre fichier. Simple et facile !

#### Dois-je maîtriser Unreal Engine pour le faire fonctionner ?

Il n'est pas nécessaire d'avoir des compétences sur Unreal pour utiliser Backdrop. Unreal est dédié à la création de contenu. Si vous avez des personnes qui savent créer du contenu dans Unreal Engine, elles profiteront de notre plugin pour se consacrer au design et non à la programmation (interactivités). Vous pouvez également demander à notre partenaire **DreamCorp** de créer du contenu pour vous.

#### Quelles sont les spécificités requises pour les caméras ?

Pour une configuration multicaméra, vous devez utiliser des caméras ayant la même latence. Elles doivent offrir les fonctionnalités de Global Shutter et Genlock. Pour une bonne expérience, vous avez besoin de mouvements de caméra. BACKDROP accepte le tracking en Free-D ou Stype. Pour alléger vos coûts d'investissement, nous recommandons la gamme de robotisation SPIRIT.

#### Quel mur LED est recommandé ?

Il existe de nombreuses marques et différentes spécifications. Le pitch est lié à la taille de votre studio, à la distance entre les caméras, le sujet et l'écran. Vous avez besoin d'une technologie LED à haute fréquence de rafraîchissement (6400Hz pour PAL). Tous les panneaux LED ont besoin d'une synchronisation parfaite, basée sur Genlock.

Veuillez nous communiquer les détails de votre projet, afin que nous puissions vous conseiller au mieux en faisant appel à notre réseau de fabricants de LED.

#### Comment éviter l'effet de moirage ?

L'effet moiré apparaît lorsque la taille du capteur de la caméra voit la grille séparant chaque pixel (pitch). En effet, chaque diode LED est séparée par des trous noirs, de sorte que le capteur de la caméra voit parfois un pixel noir et parfois un vrai pixel de LED. Vous avez besoin de profondeur de champ et d'augmenter la distance entre la caméra et le mur de LEDs.

#### Ai-je besoin d'éclairage ?

Bien sûr, que vous avez besoin d'éclairage ! Moins qu'avec un écran vert, mais vous devez éclairer votre talent parce que l'écran derrière envoie beaucoup de luminosité, et vous voulez éviter le contre-jour.

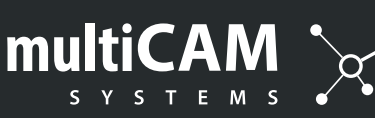

#### Contactez-nous pour recevoir la grille tarifaire et des invitations de démo live !

sales@multicam-systems.com

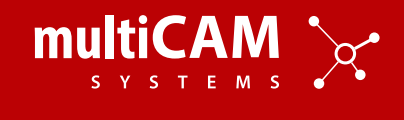

Backdrop est soutenu par Epic Games grâce à un MegaGrant. Il est développé en partenariat avec DreamCorp Studios.

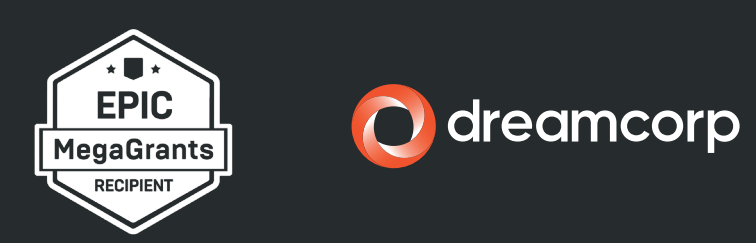